## Package 'coglasso'

April 3, 2024

Type Package

Title Collaborative Graphical Lasso - Multi-Omics Network Reconstruction

Version 1.0.2

Description Reconstruct networks from multi-omics data sets with the collaborative graphical lasso (coglasso) algorithm described in Albanese, A., Kohlen, W., and Behrouzi, P. (2024) [<arXiv:2403.18602>](https://arxiv.org/abs/2403.18602). Build multiple networks using the coglasso() function, select the best one with stars\_coglasso().

URL <https://github.com/DrQuestion/coglasso>,

<https://drquestion.github.io/coglasso/>

BugReports <https://github.com/DrQuestion/coglasso/issues>

License GPL  $(>= 2)$ 

**Imports** Matrix, Rcpp  $(>= 1.0.11)$ , stats, utils

LinkingTo Rcpp, RcppEigen

Depends  $R (= 2.10)$ 

LazyData true

Encoding UTF-8

RoxygenNote 7.2.3

**Suggests** igraph, knitr, rmarkdown, test that  $(>= 3.0.0)$ 

Config/testthat/edition 3

VignetteBuilder knitr

NeedsCompilation yes

Author Alessio Albanese [aut, cre, cph] (<<https://orcid.org/0000-0003-1783-5613>>), Pariya Behrouzi [aut] (<<https://orcid.org/0000-0001-6762-5433>>)

Maintainer Alessio Albanese <alessio.albanese@wur.nl>

Repository CRAN

Date/Publication 2024-04-03 20:02:59 UTC

### <span id="page-1-0"></span>R topics documented:

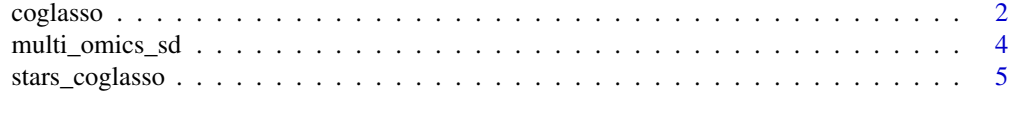

#### **Index** [8](#page-7-0) **8**

<span id="page-1-1"></span>coglasso *Estimate networks from a multi-omics data set*

#### Description

coglasso() estimates multiple multi-omics networks with the algorithm *collaborative graphical lasso*, one for each combination of input values for the hyperparameters  $\lambda_w$ ,  $\lambda_b$  and c.

#### Usage

```
coglasso(
  data,
  pX,
  lambda_w = NULL,lambda_b = NULL,c = NULL,nlambda_w = NULL,
  nlambda_b = NULL,
  nc = NULL,lambda_w_max = NULL,
  lambda_b_max = NULL,
  c_{max} = NULL,
  lambda_w_min_ratio = NULL,
  lambda_b_min_ratio = NULL,
  c_min_ratio = NULL,
  cov_output = FALSE,
  verbose = TRUE
\mathcal{L}
```
#### Arguments

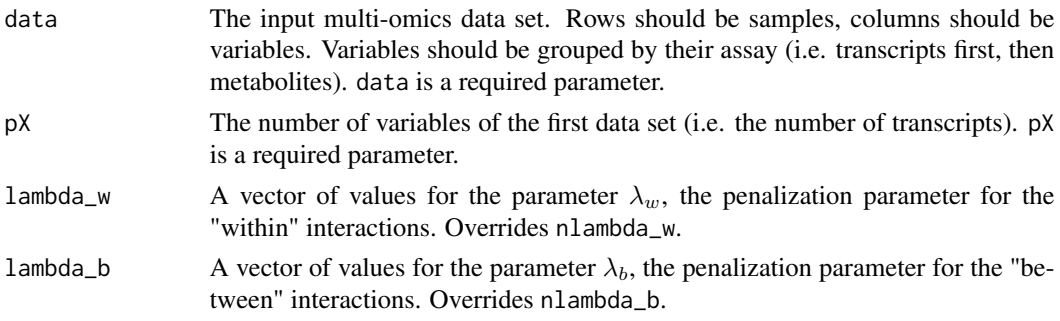

coglasso 3

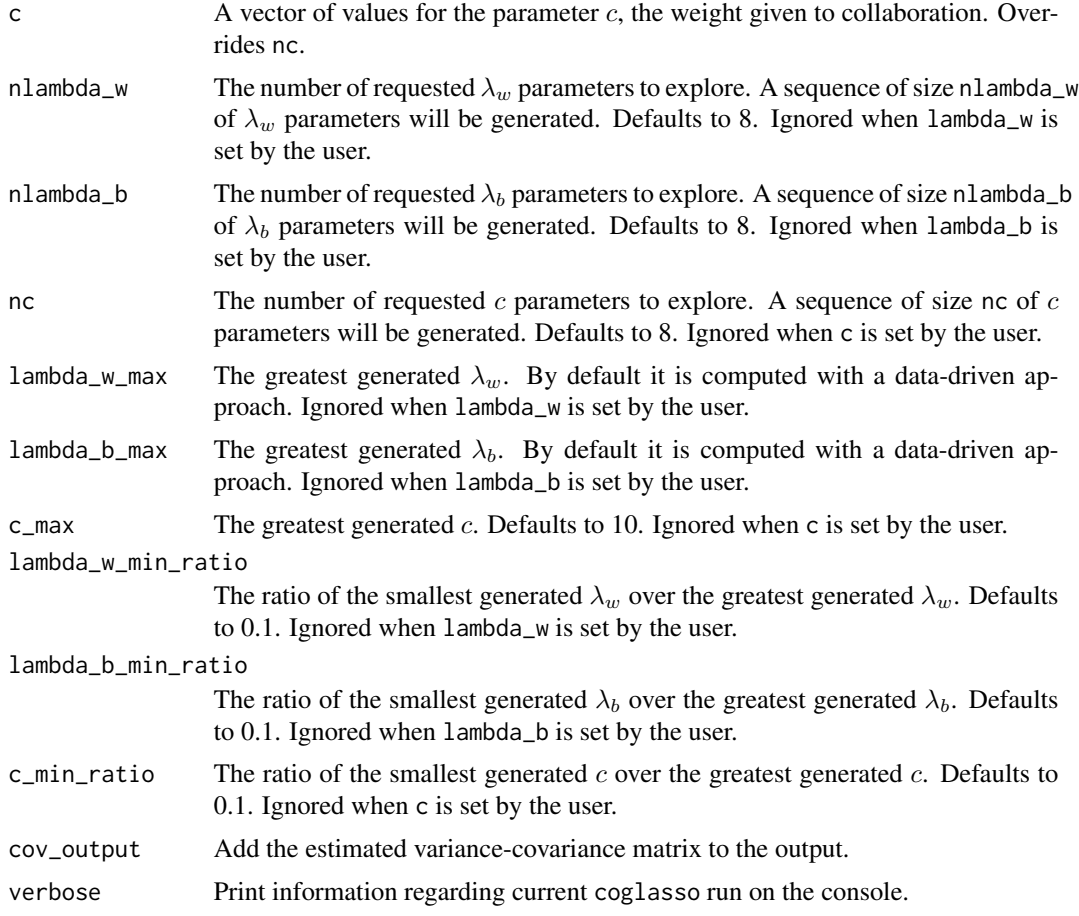

#### Value

coglasso() returns a list containing several elements:

- loglik is a numerical vector containing the log likelihoods of all the estimated networks.
- density is a numerical vector containing a measure of the density of all the estimated networks.
- df is an integer vector containing the degrees of freedom of all the estimated networks.
- convergence is a binary vector containing whether a network was successfully estimated for the given combination of hyperparameters or not.
- path is a list containing the adjacency matrices of all the estimated networks.
- icov is a list containing the inverse covariance matrices of all the estimated networks.
- nexploded is the number of combinations of hyperparameters for which coglasso() failed to converge.
- data is the input multi-omics data set.
- hpars is the ordered table of all the combinations of hyperparameters given as input to coglasso(), with  $\alpha(\lambda_w + \lambda_b)$  being the key to sort rows.
- <span id="page-3-0"></span>• lambda\_w is a numerical vector with all the  $\lambda_w$  values coglasso() used.
- lambda\_b is a numerical vector with all the  $\lambda_b$  values coglasso() used.
- c is a numerical vector with all the  $c$  values coglasso() used.
- pX is the number of variables of the first data set.
- cov optional, returned when cov\_output is TRUE, is a list containing the variance-covariance matrices of all the estimated networks.

#### Examples

```
# Typical usage: set the number of hyperparameters to explore
cg <- coglasso(multi_omics_sd_micro, pX = 4, nlambda_w = 3, nlambda_b = 3, nc = 3, verbose = FALSE)
```
multi\_omics\_sd *Multi-omics dataset of sleep deprivation in mouse*

#### **Description**

A dataset containing transcript and metabolite values analysed in Albanese et al. 2023, subset of the multi-omics data set published in Jan, M., Gobet, N., Diessler, S. et al. A multi-omics digital research object for the genetics of sleep regulation. Sci Data 6, 258 (2019).

multi\_omics\_sd\_small is a smaller version, limited to the transcript Cirbp and the transcripts and metabolites belonging to its neighborhood as described in Albanese et al. 2023

multi\_omics\_sd\_micro is a minimal version with Cirbp and a selection of its neighborhood.

#### Usage

multi\_omics\_sd

multi\_omics\_sd\_small

multi\_omics\_sd\_micro

#### Format

multi\_omics\_sd:

A data frame with 30 rows and 238 variables (162 transcripts and 76 metabolites):

Plin4 to Tfrc log2 CPM values of 162 transcripts in mouse cortex under sleep deprivation (- 4.52–10.46)

Ala to SM C24:1 abundance values of 76 metabolites (0.02–1112.67)

multi\_omics\_sd\_small:

A data frame with 30 rows and 19 variables (14 transcripts and 5 metabolites)

Cirbp to Stip1 log2 CPM values of 14 transcripts in mouse cortex under sleep deprivation (4.24– 9.31)

<span id="page-4-0"></span>Phe to PC ae C32:2 Abundance values of 5 metabolites (0.17–145.33)

multi\_omics\_sd\_micro:

A data frame with 30 rows and 6 variables (4 transcripts and 2 metabolites)

Cirbp to Dnajb11 log2 CPM values of 4 transcripts in mouse cortex under sleep deprivation (4.78–9.31)

Trp to PC aa C36:3 Abundance values of 2 metabolites (58.80–145.33)

#### Source

Jan, M., Gobet, N., Diessler, S. et al. A multi-omics digital research object for the genetics of sleep regulation. Sci Data 6, 258 (2019) [doi:10.1038/s415970190171x](https://doi.org/10.1038/s41597-019-0171-x)

Figshare folder of the original manuscript: [https://figshare.com/articles/dataset/Input\\_](https://figshare.com/articles/dataset/Input_data_for_systems_genetics_of_sleep_regulation/7797434) [data\\_for\\_systems\\_genetics\\_of\\_sleep\\_regulation/7797434](https://figshare.com/articles/dataset/Input_data_for_systems_genetics_of_sleep_regulation/7797434)

stars\_coglasso *Stability selection of the best* coglasso *network*

#### Description

stars\_coglasso() selects the combination of hyperparameters given to coglasso() yielding the most stable, yet sparse network. Stability is computed upon network estimation from subsamples of the multi-omics data set, allowing repetition. Subsamples are collected for a fixed amount of times (rep\_num), and with a fixed proportion of the total number of samples (stars\_subsample\_ratio).

#### Usage

```
stars_coglasso(
  coglasso_obj,
  stars_{thresh} = 0.1,
  stars_subsample_ratio = NULL,
  rep\_num = 20,
 max\_iter = 10,
  verbose = TRUE
)
```
#### Arguments

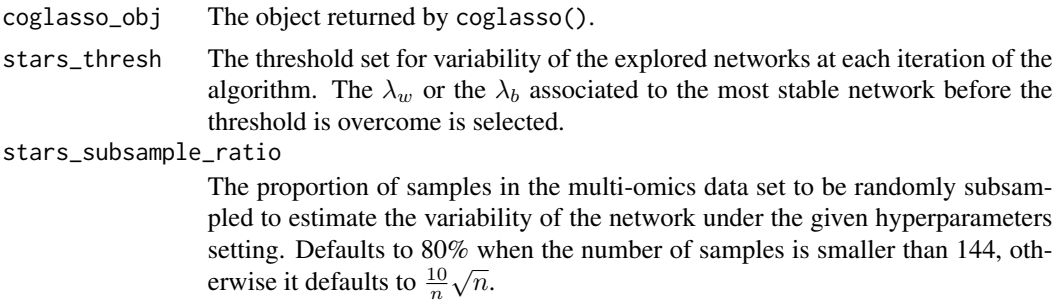

<span id="page-5-0"></span>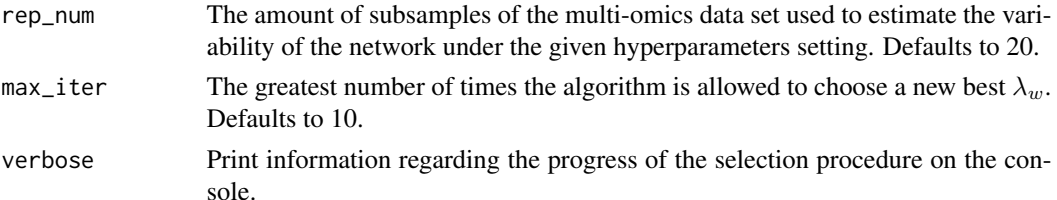

#### Details

*StARS* for *collaborative graphical regression* is an adaptation of the method published by Liu, H. *et al.* (2010): Stability Approach to Regularization Selection (StARS). *StARS* was developed for network estimation regulated by a single penalty parameter, while collaborative graphical lasso needs to explore three different hyperparameters. In particular, two of these are penalty parameters with a direct influence on network sparsity, hence on stability. For every  $c$  parameter, stars\_coglasso() explores one of the two penalty parameters ( $\lambda_w$  or  $\lambda_b$ ), keeping the other one fixed at its previous best estimate, using the normal, one-dimentional *StARS* approach, until finding the best couple. It then selects the c parameter for which the best  $(\lambda_w, \lambda_b)$  couple yielded the most stable, yet sparse network.

#### Value

stars\_coglasso() returns a list containing the results of the selection procedure, built upon the list returned by coglasso().

- ... are the same elements returned by [coglasso\(\)](#page-1-1).
- merge\_lw and merge\_lb are lists with as many elements as the number of c parameters explored. Every element is in turn a list of as many matrices as the number of  $\lambda_w$  (or  $\lambda_b$ ) values explored. Each matrix is the "merged" adjacency matrix, the average of all the adjacency matrices estimated for those specific c and  $\lambda_w$  (or  $\lambda_b$ ) values across all the subsampling in the last path explored before convergence, the one when the final combination of  $\lambda_w$  and  $\lambda_b$  is selected for the given  $c$  value.
- variability\_lw and variability\_lb are lists with as many elements as the number of  $c$ parameters explored. Every element is a numeric vector of as many items as the number of  $\lambda_w$  (or  $\lambda_b$ ) values explored. Each item is the variability of the network estimated for those specific c and  $\lambda_w$  (or  $\lambda_b$ ) values in the last path explored before convergence, the one when the final combination of  $\lambda_w$  and  $\lambda_b$  is selected for the given c value.
- opt\_adj is a list of the adjacency matrices finally selected for each  $c$  parameter explored.
- opt\_variability is a numerical vector containing the variabilities associated to the adjacency matrices in opt\_adj.
- opt\_index\_lw and opt\_index\_lb are integer vectors containing the index of the selected  $\lambda_w$ s (or  $\lambda_b$ s) for each c parameters explored.
- opt\_lambda\_w and opt\_lambda\_b are vectors containing the selected  $\lambda_w$ s (or  $\lambda_b$ s) for each c parameters explored.
- sel\_index\_c, sel\_index\_lw and sel\_index\_lb are the indexes of the final selected parameters c,  $\lambda_w$  and  $\lambda_b$  leading to the most stable sparse network.
- sel\_c, sel\_lambda\_w and sel\_lambda\_b are the final selected parameters  $c, \lambda_w$  and  $\lambda_b$  leading to the most stable sparse network.
- sel\_adj is the adjacency matrix of the final selected network.
- sel\_density is the density of the final selected network.
- sel\_icov is the inverse covariance matrix of the final selected network.

#### Examples

```
cg <- coglasso(multi_omics_sd_micro, pX = 4, nlambda_w = 3, nlambda_b = 3, nc = 3, verbose = FALSE)
```

```
# Takes around 20 seconds
sel_cg <- stars_coglasso(cg, verbose = FALSE)
```
# <span id="page-7-0"></span>Index

∗ datasets multi\_omics\_sd, [4](#page-3-0) coglasso, [2](#page-1-0) coglasso(), *[6](#page-5-0)* multi\_omics\_sd, [4](#page-3-0)

multi\_omics\_sd\_micro *(*multi\_omics\_sd*)*, [4](#page-3-0) multi\_omics\_sd\_small *(*multi\_omics\_sd*)*, [4](#page-3-0)

stars\_coglasso, [5](#page-4-0)